## **CoCoALib - Feature #420**

# **Allow user to give a name to a ring**

07 Jan 2014 00:14 - John Abbott

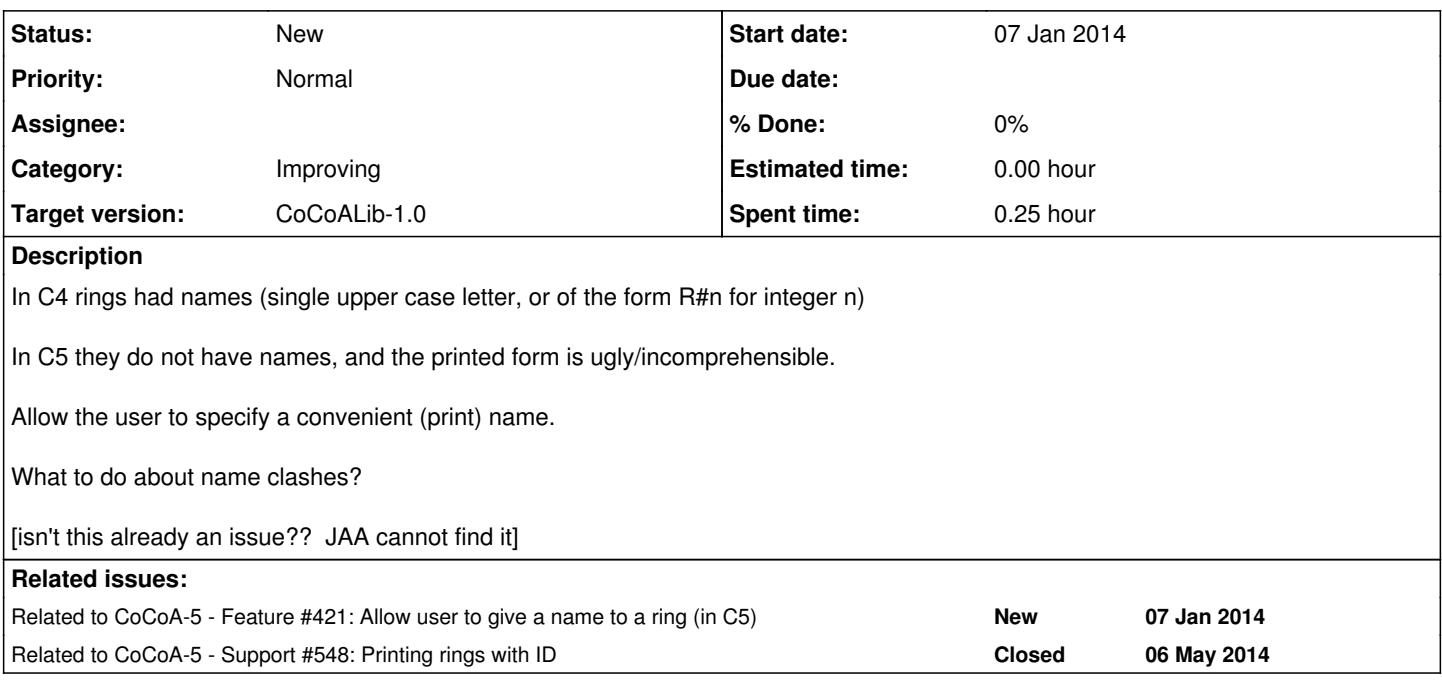

#### **History**

#### **#1 - 07 Jan 2014 00:20 - John Abbott**

From emails exchanged on 2010-11-05...

Anna notes that short printed names are helpful when printing out resolutions.

JAA suggested always using the name R and then adding a line where  $R = \ldots$ Anna was not convinced, saying it could be confusing especially when computing resolutions with ambient rings R and S -- she has a point!

The impl should allow behaviour like this:

 $F7 ::= ZZ/(7);$ P1 ::= F7[x]; PrintLn P1; F7[x]  $P2 :: P1[y];$ PrintLn P2; F7[x][y]

### **#2 - 01 Apr 2014 17:35 - Anna Maria Bigatti**

*- Target version set to CoCoALib-0.99533 Easter14*

#### **#3 - 04 Apr 2014 17:17 - John Abbott**

*- Target version changed from CoCoALib-0.99533 Easter14 to CoCoALib-0.99534 Seoul14*

### **#4 - 10 Jul 2014 14:24 - John Abbott**

*- Target version changed from CoCoALib-0.99534 Seoul14 to CoCoALib-1.0*

### **#5 - 13 May 2015 09:55 - Redmine Admin**

*- Category set to Improving*